$\mathbf{R} = \left\| \mathbf{R} \right\| \mathbf{R}$ 

Anais XI SBSR, Belo Horizonte, Brasil, 05 -10 abril 2003, INPE, p. 611-618.

# **A RECUPERAÇÃO DA COBERTURA FLORESTAL NUMA SUBBACIA DO RIO ITAJAÍ EM SANTA CATARINA ENTRE 1956 E 2000**

## ALEXANDER CHRISTIAN VIBRANS<sup>1</sup>

<sup>1</sup>FURB - Universidade Regional de Blumenau Caixa Postal 1504 – 89010-971 Blumenau-SC, Brasil

acv@furb.br

**Abstract.** This paper describes the land use dynamics of a river basin in southern Brazilian state of Santa Catarina. Using visual interpretation of aerofotos and digital processing of Landsat data, the study detected significant decrease of agricultural activities (to less than the half of initial amount) and expansion of secondary forests in the period between 1956 e 2000. Soil Adjusted Vegetation Index (SAVI), near infrared and medium infrared based, shows to be most sensitive to land use changes captured by Landsat data. Vegetation density and regrowth stages could not be correlated with SAVI values and will have to be investigated by further studies. The land use changes occurred in a landscape within densely populated atlantic forest region known for severe deforestation processes. Actually, in the studied region, these processes appear to have taken place already in the first half of the  $20<sup>th</sup>$ century, meanwhile selective logging practices, without forest conversion, continued until the eighties.

**Keywords:** remote sensing, land use dynamics, tropical secondary forests, watershed management.

### **1. Introdução**

A região da bacia do Rio Itajaí em Santa Catarina **(Figura 1),** com uma extensão de aproximadamente 15.000 km², foi colonizada a partir de meados do século XIX e sofreu uma grande transformação de sua paisagem natural. A ocupação humana intensificou-se no século XX e causou desvios do regime hídrico agravando o problema das enchentes na região, de acordo com Frank (1995). Este tornou-se o principal problema ambiental da região. Embora cheias sejam eventos naturais, sua intensidade é multiplicada pelo uso inadequado do solo, com ênfase nas regiões periféricas de uma bacia hidrográfica. Seus efeitos são agravados pela ocupação de áreas inundáveis dos cursos d'água, principalmente nas regiões centrais e baixas da bacia. Em relação ao uso do solo, a remoção da cobertura vegetal natural é, sem dúvida, o fator que mais influencia o regime hídrico.

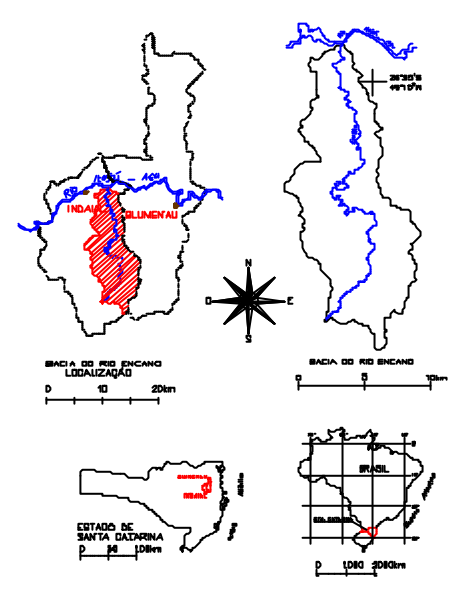

**Figura 1:** Localização da área de estudo

## **2. Objetivo**

O presente trabalho tem o objetivo de analisar a dinâmica do uso da terra na subbacia do Ribeirão Encano, no município de Indaial, no período entre 1956 e 2000 a partir do uso de recursos de sensoriamento remoto e de levantamentos terrestres. Enfatizamos, num primeiro momento, o processo de retração e expansão da cobertura florestal natural como um todo, sem ater-se às suas diferenças de densidade e estado de desenvolvimento. A microbacia do Ribeirão

Encano foi escolhida como área de estudo por apresentar, numa área territorial relativamente pequena (138,33 km²) e próxima de Blumenau, toda a variedade de sítios encontrados no Médio Vale do Itajaí: áreas ribeirinhas juntas ao Itajaí-Açu, áreas planas de ocupação intensa e antiga, encostas com declividade e exposição diversas, áreas de fundo do vale e locais em altitudes de mais de 800 metros. Os recursos de sensoriamento remoto usados são fotografias aéreas de 1956 e 1979, na escala 1:25.000 e imagens Landsat-5 TM de 1986 e Landsat-7 ETM+ de 2000. Levantamentos terrestres foram realizadas em 42 fragmentos de florestas secundárias da região.

### **3. Revisão Bibliográfica**

Os estudos da Fundação S.O.S Mata Atlântica (1993 e 1998) baseados em análise de imagens do satélite LANDSAT-5 TM, visaram quantificar os remanescentes da cobertura vegetal natural no âmbito da Floresta Ombrófila Densa (Mata Atlântica). Seu alcance era de uma área com mais de um milhão de quilômetros quadrados e o objetivo um macro-monitoramento da cobertura vegetal como um todo.

Um outro nível de detalhamento teve o trabalho de Landau (1994) na região de Parobé/RS. A autora realizou um zoneamento fitofisionômico dos principais fragmentos homogêneos da vegetação numa área de teste de 60 hectares, baseado na interpretação de fotografias aéreas e imagens do satélite LANDSAT-5 TM, bem como inventários terrestres detalhados. Da pesquisa resultou a classificação de 8 comunidades vegetais, denominados pelas respectivas espécies dominantes (4 comunidades herbáceas, 3 arbóreas naturais e uma de reflorestamento com *Eucalyptus spp*.).

 Pye et al. (1995) construíram um mapa do uso do solo da reserva florestal (APA) de Guaraqueçaba (3131.400 ha) no litoral paranaense, baseado em imagens de satélite Landsat- 5 TM. Os autores quantificaram áreas cobertas por floresta densa, restinga, mangue, as com solo nu e as praias. A classificação, no entanto, não separou nitidamente floresta densa de culturas agrícolas (como banana e mandioca), de capoeira e de reflorestamentos. Miura (1999) utilizou imagens Landsat-5 TM para a quantificação de áreas de Formações Pioneiras de influência fluvial no litoral paranaense. Neste trabalho, a classificação de formações vegetais usando uma combinação dos algoritmos de máxima verossimilhança e paralelepípedo (Para-ML), após a análise de componentes principais e transformação *tasseled cap* mostrou um bom resultado, com acurácia geral de 85% (índice kappa 83,70%).

Enquanto imagens de satélite permitem análises da cobertura florestal de grandes extensões de áreas, esta ferramenta apresenta limitações para estudos mais detalhados. Por esta razão, as fotografias aéreas na escala de 1:25.000, são mais indicadas para a investigação e foram utilizadas neste trabalho. Loch (2000) efetuou análise temporal das mudanças da paisagem em áreas de mineração de carvão, comparando a eficácia de diversos sensores e métodos de análise digital, incorporando os dados gerados num sistema de informações geográficas. A autora utilizou uma série temporal de fotografias aéreas na escala de 1:25.000, dados do sensor hiperespectral aerotransportado CASI, bem como imagens Landsat-5 TM.

A adequação radiométrica e de suma importância em estudos da vegetação a partir de séries temporais de imagens multiespectrais. Hall et al. (1991) desenvolveram um técnica de retificação radiométrica para contornar os três principais problemas na análise de uma série temporal de imagens de um ou vários sensores: a) a falta de índices atualizados de calibração dos sensores; b) a usual falta de dados das características atmosféricas da data de cada imagem que permitiriam o ajuste de modelos da absorção e do espalhamento da irradiância solar pela atmosfera; c) diferenças nas condições de iluminação da superfície terrestre em função de diferentes ângulos zenitais e azimutais do sol nas diversas datas. O método de Hall permite um ajuste relativo entre

imagens, ou melhor, em relação a uma imagem de referência. Ele foi utilizado em diversos estudos multitemporais, onde uma série de imagens é analisada sem que dados de calibração do sensor e de turbidez da atmosfera estejam disponíveis (Johnson e Kasischke, 1998; Helmer et al. 2000; Hayes e Sader, 2001).

Karnieli et al. (2001) discutem as bases teóricas, as aplicações e limitações de vários índices de vegetação, calculados a partir das bandas do visível e do infravermelho próximo e médio; entre eles o NDVI<sub>NIR</sub>; NDVI<sub>MIR</sub>; ARVI<sub>NIR</sub>; SARVI<sub>NIR</sub> e SAVI<sub>MIR</sub>, onde NIR significa o uso da banda do infravermelho próximo (junto com a banda do vermelho) e MIR o da banda do infravermelho médio (junto com a banda do infravermelho próximo).

### **4. Material e métodos**

#### **4.1. Fotointerpretação**

A primeira parte do trabalho foi desenvolvida com base em fotografias aéreas na escala 1:25.000 de 1956 e 1979. As fotografias originais foram escanerizadas com resolução de 1200 dpi, o que resulta numa resolução aproximada de 0,56m x 0,56m para as fotografias de 1979 e de 0,65 x 0,65m para as de 1956. As fotografias escanerizadas foram processadas no ambiente do programa SPRING/INPE, versão 3.5., combinado com a análise estereoscópica. O georeferenciamento das fotografias foi realizado com base nas cartas topográficas (vetorizadas) do IBGE na escala de 1:50.000. O erro quadrático médio (RMS) do ajuste geométrico de cada fotografia em relação aos pontos de controle usados, para o sistema de equações selecionado (polinômio de 1º grau), foi de 8 a 22 píxels, equivalentes a 4 a 11 metros. Apesar disto, ocorrem desvios de até 100 metros, nas partes mais altas da bacia. Estas distorções poderiam ser corrigidas utilizando as coordenadas z no georeferenciamento, o que não é possível realizar no ambiente SPRING. Como as áreas mais altas da bacia quase não sofreram mudanças de uso, negligenciamos os mencionados desvios.

Uma chave de foto-interpretação foi desenvolvida com base em fotografias mais recentes (de 1993) do município de Blumenau para distinguir as classes: pastagens e lavouras; estádio inicial de regeneração até uma altura de 5m; estádio médio de regeneração com altura até 10m; floresta (secundária e primária); floresta explorada e reflorestamento de Pinus. Consideramos floresta explorada aquela com uma rede de estradas, pátios e caminhos de arraste. Produzimos layers vetoriais de cada classe, delimitadas manualmente no monitor. Os layers foram transformados em arquivos matriciais com resolução de 30x30m. Isto possibilitou a tabelação cruzada para detecção das mudanças ocorridas. Uma aplicação gerada na linguagem LEGAL, SPRING, permitiu criar arquivos raster para a visualização destas mudanças.

Um modelo numérico do terreno (MNT) foi criado a partir da base cartográfica para melhor interpretar os resultados da análise das fotografias. Gerou-se uma grade retangular com resolução de 15 x 15 metros, posteriormente Planos de Informação de altitude e declividade com resolução de 30 x 30 metros para a tabelação cruzada com os layers rasterizados da fotointerpretação.

#### **4.2 Processamento de imagens Landsat**

Foram utilizadas as cenas Landsat-5 TM, órbita 220 ponto 079 tomada em 14/09/1986 e Landsat-7 ETM+ tomada em 07/05/2000, processadas no ambiente ENVI/RSI v. 3.5. As cenas foram georeferenciadas a partir da base cartográfica acima citada. Os respectivos RMS são 1,6478 pixels para a cena de 1986 (com 50 pontos de controle) e 0,6971 pixels a partir da imagem registrada de 1986 (com 41 pontos).

Realizamos uma classificação supervisionada da cena de 2000 com o algoritmo MaxVer com base nas áreas de treinamento cujos dados biofísicos levantamos em campo em 2000. Separamos: pastagens e lavouras; capoeirinha (estádio inicial de regeneração); capoeira (estádio médio); florestas secundárias; reflorestamento de Eucalyptus, reflorestamento de Pinus e áreas edificadas. A acuracidade geral alcançada foi de 87%, o índice kappa 0,84 a para as proprias áreas de treinamento. A maior confusão foi registrada entre as classes inicial e médio, como era esperado devido à similaridade da assinatura espectral destas classes.

Com o objetivo de assegurar a comparabilidade das cenas das duas datas para a análise temporal da cobertura florestal, adotamos a retificação radiométrica de acordo com Hall et al. (1991). Realizamos a retificação relativa da cena de 2000, usando como referência a cena de 1986. Escolhemos áreas de dunas e áreas do mar profundo da costa catarinense para compor um conjunto de áreas de controle radiométrica (máxima e mínima reflectância) a partir do qual calculamos os coeficientes de retificação.

Para realizar a ligação entre os resultados da fotointerpretação de dados de 1956 e 1979 e da análise das imagens Landsat de 1986 e 2000, testamos uma série de índices de vegetação, citados e discutidos por Karnieli et al. (2001): NDVI<sub>NIR</sub>; NDVI<sub>MIR</sub>; ARVI<sub>NIR</sub>; SARVI<sub>NIR</sub> e SAVI<sub>MIR</sub>. O uso de um índice, aferido pelo resultado da classificação supervisionada da imagem de 2000, permitiu comparar a extensão da cobertura florestal nas duas datas. As bandas do infravermelho próximo e médio, utilizadas para calcular o SAVI<sub>MIR</sub>, são menos influenciadas por efeitos atmosféricos. Este índice mostrou-se mais sensível às mudanças ocorridas na bacia, no que diz respeito a áreas com e sem cobertura florestal, embora não permita diferenciar densidade e estado de desenvolvimento das florestas secundárias. Ele é calculado de acordo com (usando fator de ajuste L=0,5):  $SAVI_{MIR} = (\rho_{NIR} - \rho_{MIR}) (1+L)/(\rho_{NIR} + \rho_{MIR} + L)$ .

#### **4.3 Levantamentos terrestres**

Os inventários de campo foram realizados em 42 fragmentos florestais, localizados na bacia do Ribeirão Encano e nos municípios vizinhos de Blumenau, Pomerode e Timbó e Gaspar. Os pontos foram previamente escolhidos após a segmentação da imagem Landsat e em função de sua homogeneidade, tamanho (>2ha), localização, condições de acesso e concordância dos respectivos proprietários. Os dados levantados permitem estimar para cada fragmento: número de espécies, composição de espécies, densidade e dominância por espécie, DAP médio, altura média e diâmetro da copa médio, área de cobertura e grau de fechamento do dossel.

#### **5. Resultados e discussão**

A foto-interpretação manual permitiu recuperar alguns traços da história da ocupação do espaço rural entre 1956 e 1979. Para o período posterior recorremos às imagens Landsat, uma vez que não existem fotografias aéreas mais recentes. Utilizamos os resultados dos levantamentos terrestres realizados em 2000 para aferir a classificação supervisionada da imagem deste ano. Com base nesta classificação testamos vários índices de vegetação. O SAVIMIR representou, de forma mais coerente, a situação de 2000 e, na imagem de 1986, a provável extensão da cobertura florestal neste ano. Para o último dispunhamos de uma aproximação na forma da foto-interpretação de 1979.

A **Tabela 1** mostra os resultados da análise do uso do solo da bacia, onde tem destaque o declínio da atividade agro-pastoril. A foto-interpretação dos dados de 1956 e 1979 evidencia que as áreas diretamente ocupadas pela agricultura e pecuária diminuíram de 14,2% para 10,5% da área total. As capoeirinhas (em estádio inicial de regeneração) aumentaram de forma significativa, passando de 6,6% para 10,6%, resultado da regeneração natural da vegetação nas

áreas abandonadas, no processo de sucessão secundária. Um leve aumento também apresentam as áreas cobertas por capoeira (estádio médio de regeneração), que passaram de 3,9% para 4,6%. As florestas fechadas, por sua vez, diminuíram de 71,9% para 51,8% da área total da bacia, na sua grande maioria por conta da exploração madeireira seletiva, pois 2510 ha foram identificadas como florestas exploradas em 1979. Outras florestas foram eliminadas para plantio de culturas como milho, fumo e mandioca, para a criação de gado e 197 ha foram transformados em reflorestament os de Pinus.

Em 2000, as áreas de pastagens e lavouras ocupam apenas 735 ha (ou 5,3% da área total), capoeirinhas e capoeiras 2140 ha (15,5%), de acordo com a classificação supervisionada da imagem Landsat. A comparação dos dados relativos às florestas somente pode ser feito com restrições dadas as diferenças inerentes aos sensores utilizados e ao respectivo processamento. A utilização do Soil Adjusted Vegetation Index (SAVIMIR), no entanto, permite inferir sobre a dinâmica do uso do solo entre 1986 e 2000: confirmou-se a tendência de revegetação ocorrida anteriormente. Áreas sem cobertura florestal diminuíram neste período de 1742 ha (12,6%) para 961 ha (6,9%). Este resultado é condizente com o censo agropecuário realizado no âmbito do Projeto Microbacias, que apontou para esta bacia 310 ha de cultivos anuais e 700 ha de pastagens plantadas e naturais (Santa Catarina, 1999). A classificação, por sua vez, subestimou as áreas de cultivo e pastagem de forma considerável, chegando a apenas 735 ha. As **Figuras 2 a 5** mostram, de forma resumida, as mudanças do uso do solo, diferenciando apenas as áreas cultivadas e as com cobertura florestal. Na análise do SAVIMIR adotamos como limiar entre as duas classes o valor 0,6, representando em branco áreas cultivadas (SAVI<sub>MIR</sub> de 0,6 a 4,65) e em cinza e preto a cobertura florestal, tanto natural como reflorestada (SAVI<sub>MIR</sub> de 0 a 0,59). A tabelação cruzada dos arquivos matriciais dos dados de 1956 e 1979, revelou que um terço (29,5%) das áreas de pastagem e lavoura foram abandonadas durante o período, ingressando na classe da capoeirinha (estádio inicial). Um terço das áreas classificadas com "estádio médio" tiveram um grande aumento de sua biomassa e ingressaram na classe "floresta" em 1979.

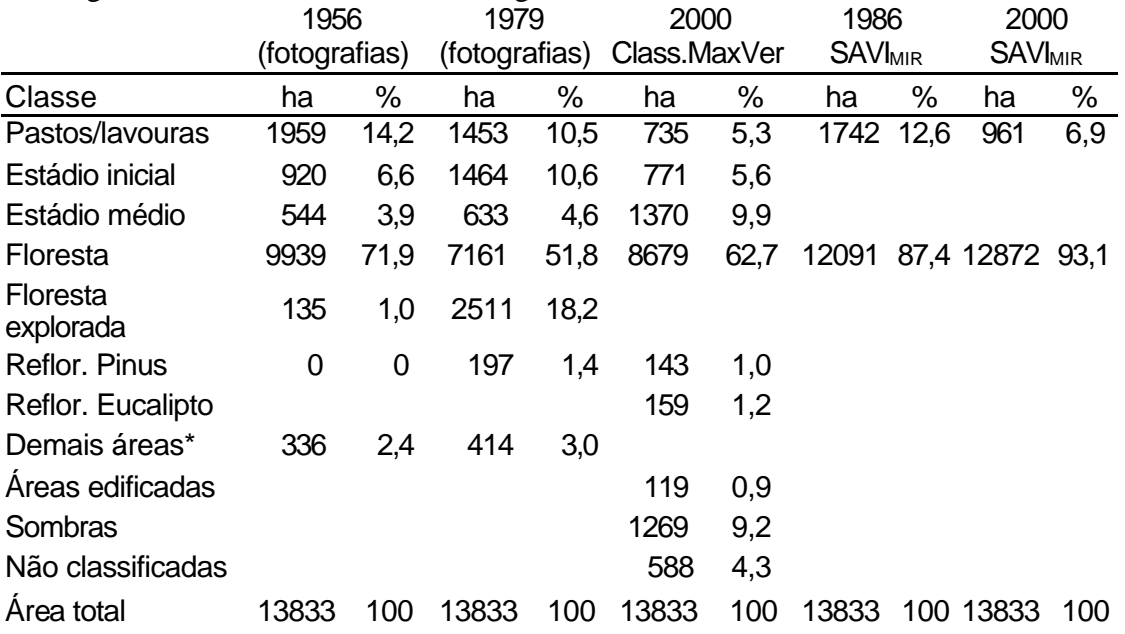

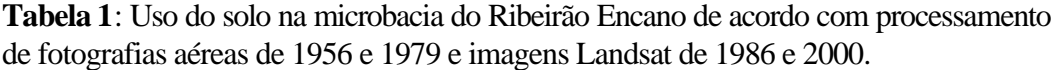

\* inclui áreas edificadas, estradas, caminhos, cursos d´agua

Estes dados parecem ser reflexo de uma diminuição da atividade econômica e de uma real regeneração da cobertura florestal na bacia. Erros de interpretação e de georeferenciamento das fotografias numa área relativamente grande, porém, devem ser levados em consideração. Estimamos estes erros em ±10%.

No total da bacia, 1415 ha mostram acréscimo de sua cobertura florestal, entre 1956 e 1979, e 863 ha sofreram diminuição de sua cobertura, principalmente áreas desflorestadas que se tornaram pastos, lavouras (excluindo as áreas desmatadas e reflorestadas) ou já aparecem como capoeirinhas em 1979. Estes últimos totalizam 398 ha, que eram florestas em 1956, foram desmatados e cultivados durante um curto período e abandonados, a ponto de aparecer em 1979 já como áreas em regeneração (capoeirinha).

O cruzamento dos dados temáticos das duas datas com os mapas de altitude e declividade, permitiu identificar as condições topográficas sob as quais as mudanças no uso do solo ocorreram. Ficou evidente que a mais da metade (54%) das áreas com decréscimo de cobertura florestal, está localizada na faixa de declividade de 11 a 25º. A supressão de capoeirinhas para uso agrícola ocorreu preferencialmente nas localidades até 300 metros de altitude. O desmatamento de florestas foi realizado nas altitudes acima de 300 metros, o plantio de reflorestamentos entre 500 e 600 metros de altitude. A regeneração, por sua vez, ocorreu nas áreas mais planas e mais baixas (até 300m de altitude) da bacia**.** Isto significa que a agricultura decresceu nas terras mais baixas (talvez exauridas pelo longo tempo de cultivo) e avançou junto com a atividade madeireira para as regiões mais altas e mais acidentadas.

### **6. Conclusões**

A interpretação das fotografias aéreas de 1956 e 1979 possibilitou a identificação e localização das mudanças do uso do solo ocorridas na microbacia do Encano. O trabalho mostrou um significativo aumento da cobertura florestal através da regeneração de áreas abandonadas pela sucessão secundária. Isto pode indicar que o auge da ocupação humana na bacia já tinha sido atingido em 1956. Por outro lado, foi identificado um aumento da atividade madeireira na bacia, documentado nas grandes áreas de florestas exploradas nas fotografias de 1979. A regeneração da vegetação natural foi verificada, predominantemente, nas áreas mais baixas e planas da bacia; a exploração madeireira e o desmatamento aconteceram nas partes mais altas e acidentadas. Este fato poderia esclarecer porque as conseqüências para o regime hídrico continuam se agravando (FRANK, 1995), mesmo quando a taxa de regeneração supera a do desmatamento numa bacia hidrográfica. A tendência de expansão das áreas florestadas na bacia foi confirmada no período entre 1986 e 2000. A metodologia adotada no tratamento das imagens e com aferição pontual por meio de aerofotos, permitirá a sua aplicação em todo a bacia do Itajaí, uma vez que a fotointerpretação num espaço geográfico de 15.000 km² torna-se inviável. O índice SAVIMIR representou melhor as mudanças do uso do solo nas imagens Landsat, mas não mostrou-se sensível às diferenciações dos estádios de sucessão da floresta. Para a sua detecção terão que ser explorados outros métodos a fim de identificar possíveis correlações entre parâmetros espectrais e biofísicos da vegetação.

#### **7. Referências bibliográficas**

Frank, B. *Uma abordagem para o gerenciamento ambiental da bacia hidrográfica do rio Itajaí, com ênfase no problema das enchentes*. Tese de doutorado - UFSC, Florianópolis, 1995, 326p.

Fundação S.O.S. Mata Atlântica; INPE. Evolução dos remanescentes florestais e ecossistemas associados do domínio da Mata Atlântica no período 1985-1990. *Relatório*. São Paulo. 1993.

#### Anais XI SBSR, Belo Horizonte, Brasil, 05 -10 abril 2003, INPE, p. 611-618.

\_\_\_\_\_\_. 1998. Atlas da evolução dos remanescentes florestais e ecossistemas associados no Domínio da Mata Atlântica no período 1990-1995. *Relatório*. São Paulo. 1998.

Hall, F.G.; Strebel, D.E.; Nickeson, J.E.; Goetz, S.J. Radiometric Rectification: Toward a Common Radiometric Response Among Multidate, Multisensor Images. *Remote Sensing of Environment,* v. 35, p.11-27, 1991.

Hayes, D.J., Sader, S.A. Comparison of Change-Detection Techniques for Monitoring Tropical Forest Clearing and Vegetation Regrowth in a Time series. *Photogrammetric Engineering & Remote Sensing*, v. 67, n. 9, p. 1067-1075, 2001.

Helmer, E.H., Brown, S., Cohen, W.B. Mapping montane tropical forest successional stage and land with multidate Landsat imagery. *International Journal of Remote Sensing*, v. 21, n. 11, p. 2163-2183, 2000.

Johnson, R.D., Kasischke, E.S. Change vector analysis: a technique for the multispectral monitoring of land cover and condition. *International Journal of Remote Sensing*, v.19, n. 3, p. 411-426, 1998.

Karnieli, A., Kaufman, Y. J., Remer, L., Wald, A., AFRI - aerosol free vegetation index. *Remote Sensing of Environment*, v.77, p.10-21, 2001.

Landau, E.C. *Ecologia da paisagem da região do vale do Rio dos Sinos - Santa Christina do Pinhal, Parobé/R S em bases fitossociológicos e de geoprocessamento*. Dissertação de mestrado - UFRGS, Porto Alegre, 1994, 138p.

Loch, R.E.N. *Estruturação de dados geográficos para a gestão de áreas degradadas pela mineração.* Tese de doutorado – UFPR, 2000, 202p.

Miura, A.K. *Identificação e quantificação de áreas de Formação Pioneira de Influência Fluvial do litoral centrosul do Estado do Paraná, por meio de técnicas de sensoriamento remoto.* Dissertação de Mestrado, UFPR, Curitiba, 1999, 119p.

Pye, J.M., Antunes, A.F.B., Müller, M.V.Y. Constructing a vegetation map in the diverse atlantic forest of Brazil. In: Workshop on mapping and environmental applications of GIS data. *Proceedings* (International Archives of Photogrammetry and Remote Sensing 30: 4W2). Madison, Wisconsin, 1995.

Santa Catarina. Projeto Microbacias. Secretaria de Estado do Desenvolvimento Rural e da Agricultura. *Relatório de trabalho em microbacias hidrográficas: município de Indaial*. Florianópolis. 1999, 22p.

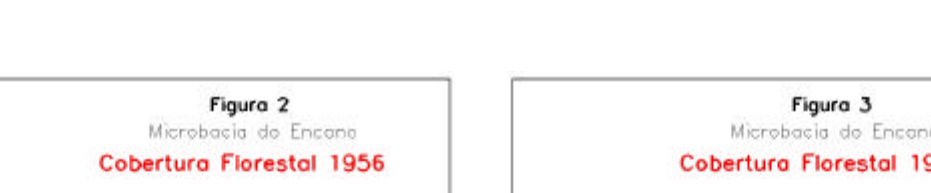

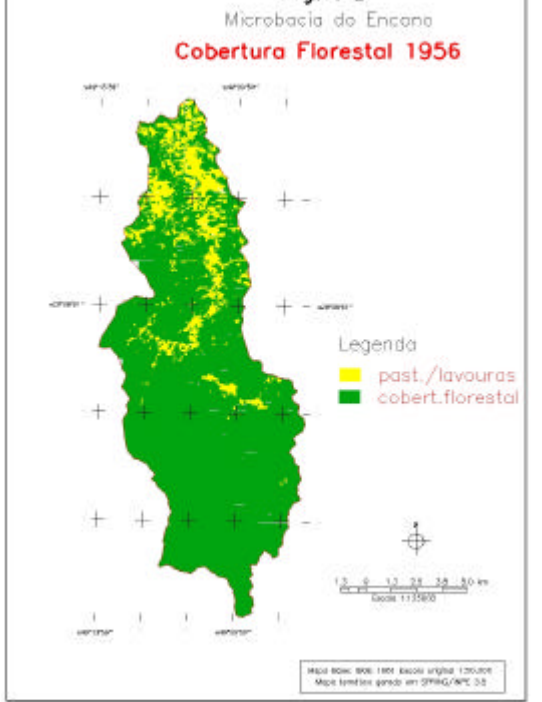

ř

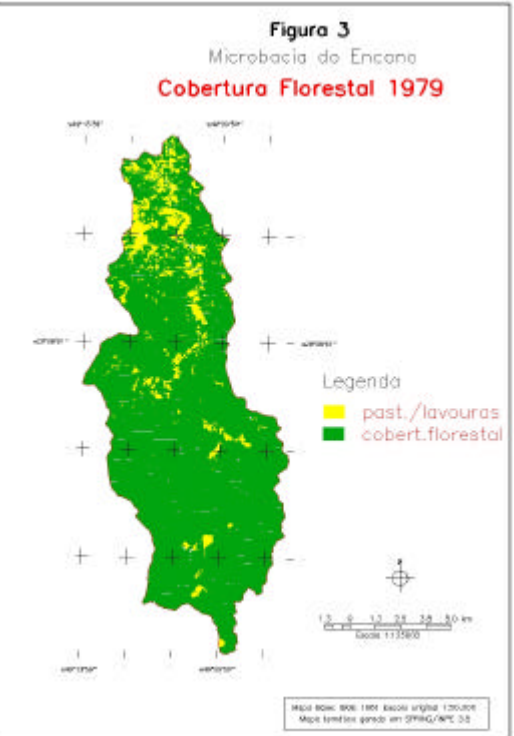

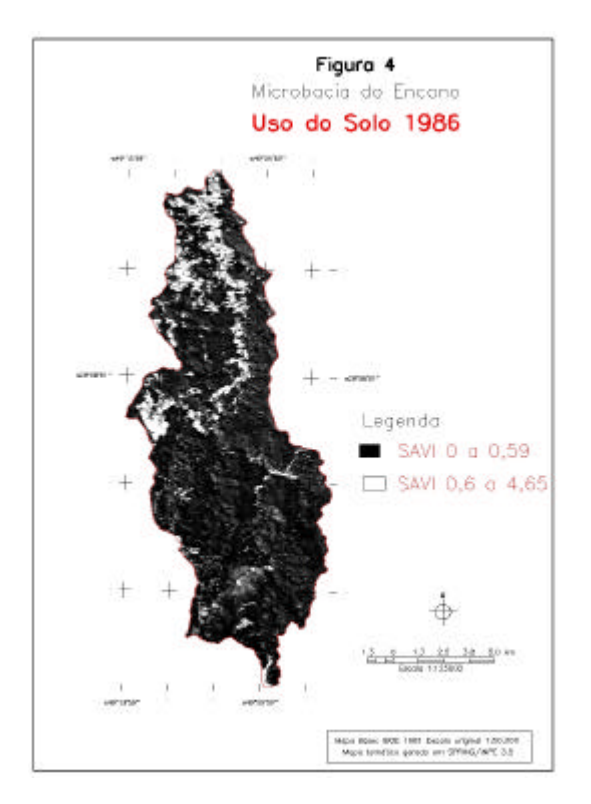

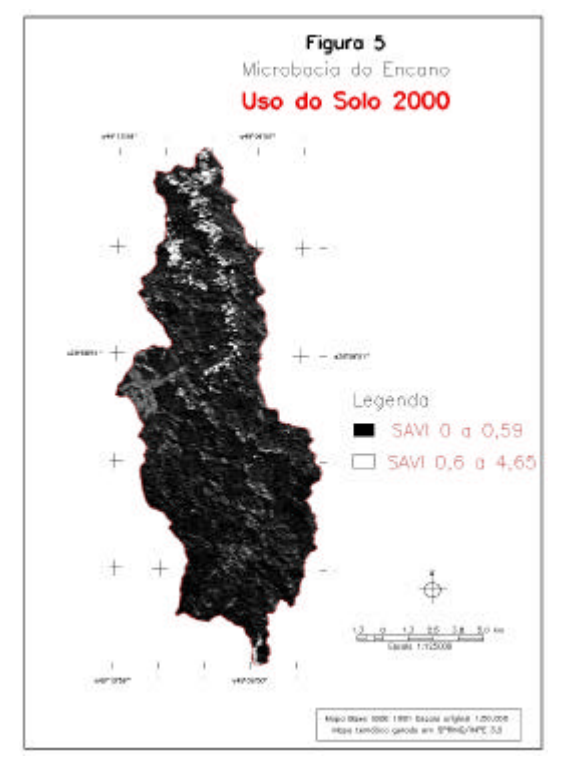